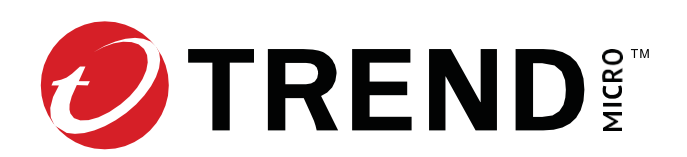

# **Trend Micro™ TippingPoint™ Security Management System Release Notes**

Version 6.3.0

To ensure that you have the latest versions of product documentation, visit the [Online Help Center.](http://docs.trendmicro.com/en-us/home.aspx)

- If you are upgrading from an earlier version, refer to the release notes of any interim releases for additional enhancements.
- If your SMS system is operating in High Availability (HA) mode, you must break HA and upgradeeach SMS independently before re-establishing your SMS HA cluster.
- Upgrades to this release version require TLS v1.2 to be enabled for SMS client communication before beginning the upgrade process.
- SMS v6.3.0 upgrades are only supported from an SMS installed with SMS v6.2.0. Attempts to upgrade from an older release will return an error.
- Any earlier version of SMS running in FIPS Crypto Core mode with a 1024-bit certificate cannot be upgraded to SMS v6.3.0. A 2048-bit (or 2k) certificate is required.
- SMS v6.3.0 ships with Digital Vaccine (DV) version 4.0.0.9862.
- The time required to upgrade will vary based on the version from which you are upgrading and the quantity of data to migrate. [Learn more.](#page-1-0)
- For information about third party and open source licenses, refer to the *[Third-Party Licensing](https://ohc.blob.core.windows.net/o-help/manual/595c8f82-e1ba-42ba-989c-ccc0be02169e/SMS_6.3.0_3P_Licenses.pdf)* document.

#### **Product version compatibility**

For TPS and vTPS managed devices, your SMS must have the same or later version of the TOS that the managed device has. For example:

- **Correct:** SMS v6.3.0 managing TPS v6.3.0
- **Incorrect:** SMS v6.2.0 managing TPS v6.3.0

**Note:** As a best practice, be sure to update the SMS before upgrading the device TOS.

### <span id="page-1-0"></span>**Software updates and migration**

You cannot upgrade any SMS or vSMS from a version that is no longer supported[. Learn more](https://success.trendmicro.com/dcx/s/solution/TP000071914-TippingPoint-End-of-Life-EOL-dates?language=en_US) about which versions are no longer supported.

• Upgrading SMS on Gen6 hardware is not supported. Learn more in [Product Bulletin 1041.](https://success.trendmicro.com/solution/TP000118116-PB-1041-EOS-EOL-Announcement-for-SMS-G6-G7-G8) Gen6 is a hardware platform that shows as system model SMS H1 in the SMS CLI. To determine your system model, run the get sys.model command from the SMS CLI:

```
smsname SMS=> get sys.model
System model (sys.model) = SMS H1
```
Attempting to upgrade to this release on Gen6 hardware will return an error.

- Upgrades to this release version require TLS v1.2 to be enabled for SMS client communication before beginning the upgrade process.
- You must upgrade the SMS from SMS v6.2.0. If you are upgrading from a release earlier than v6.2.0, you must first upgrade to SMS v6.2.0, log in to the SMS to activate a Digital Vaccine, and then upgrade to v6.3.0. [Learn more.](https://success.trendmicro.com/dcx/s/solution/TP000067488-What-is-the-upgrade-path-for-my-TippingPoint-SMS-device?language=en_US)
- If your SMS system is operating in High Availability (HA) mode, you must break HA and upgrade each SMS independently before re-establishing your SMS HA cluster.

The estimated times noted in the following table apply to users upgrading from SMS v6.2.0. You can monitor your upgrade status from the VGA console or virtual console.

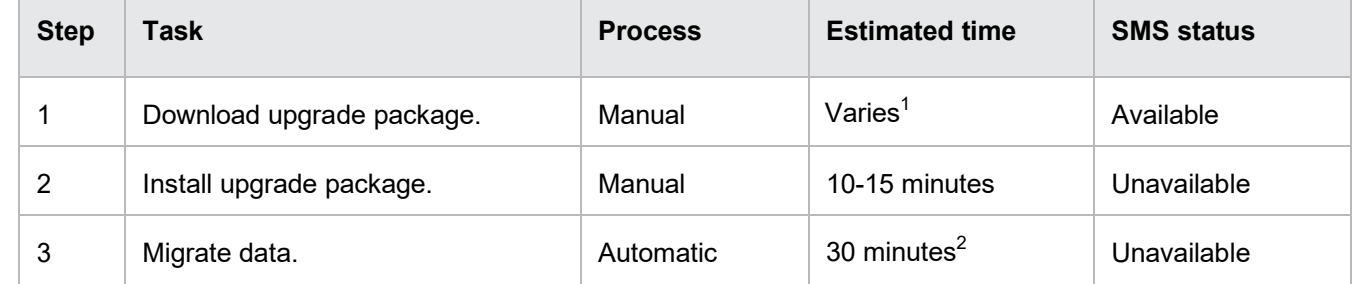

<span id="page-1-2"></span><span id="page-1-1"></span> $\overline{1)}$  Network speed determines the time to download a 515+ GB file.

 $^{2)}$  Depends on the amount of data to migrate. The SMS automatically reboots after step 2 and is not available for logins until step 3 has completed. *Do not reboot the SMS during this time*.

## **Release contents**

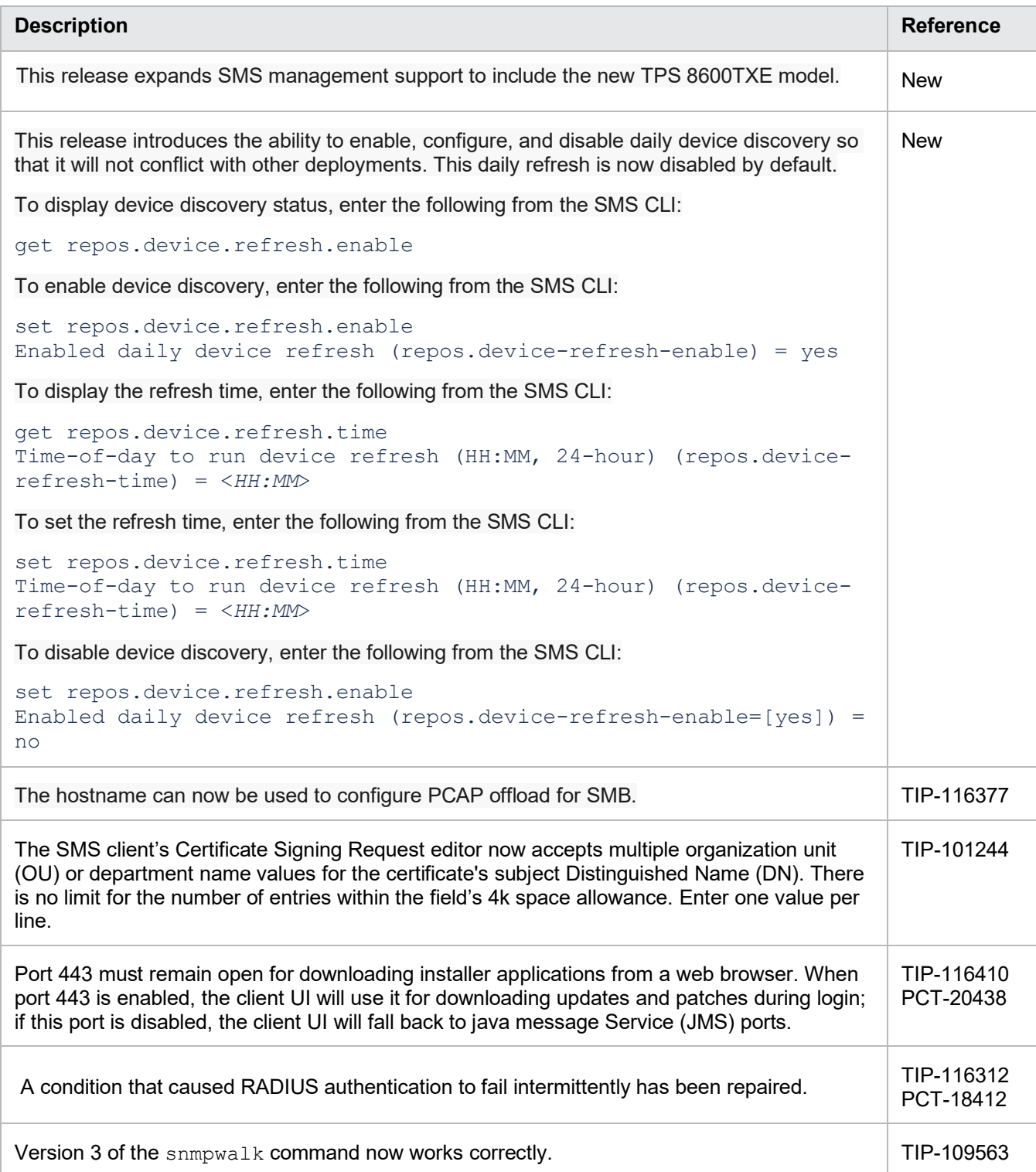

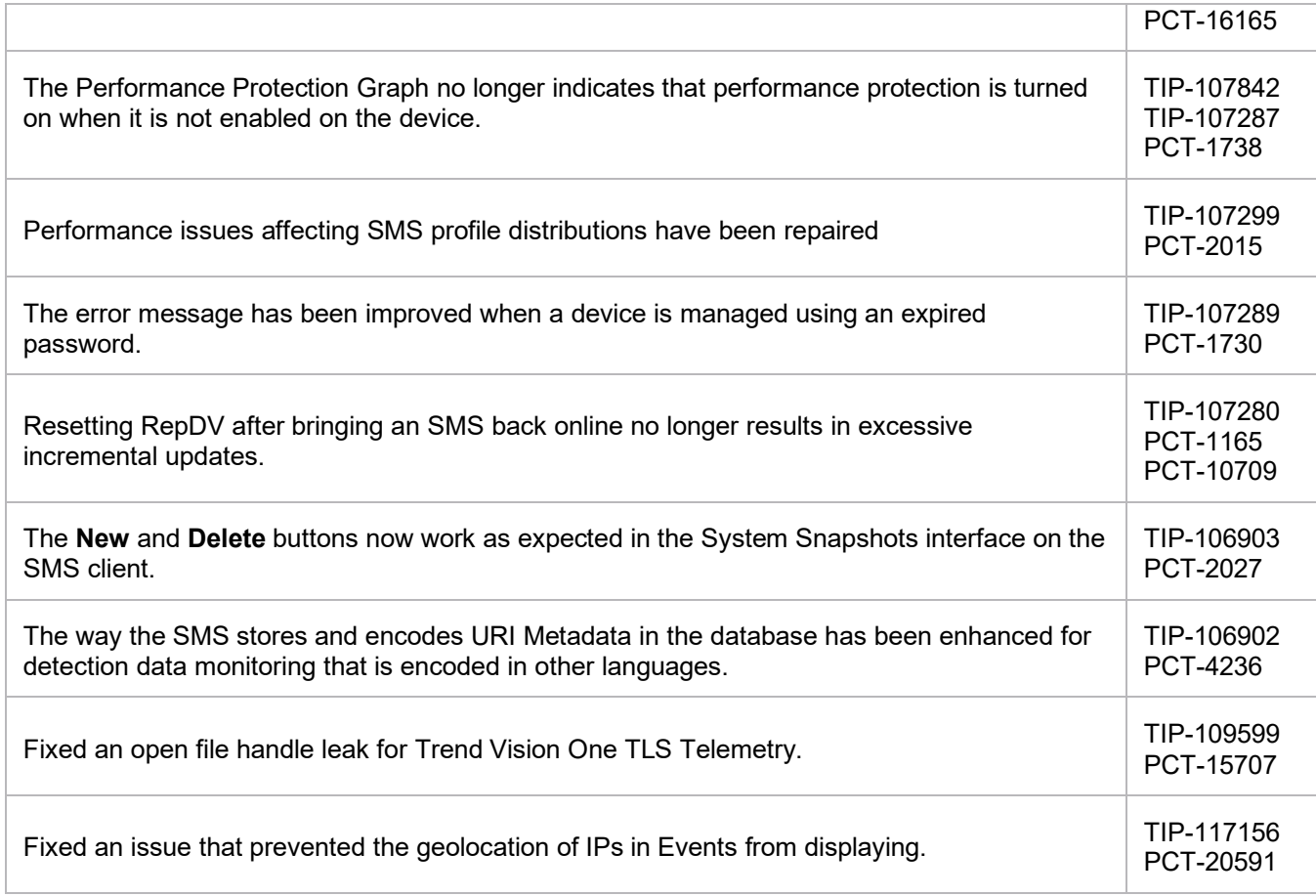

### **Known issues**

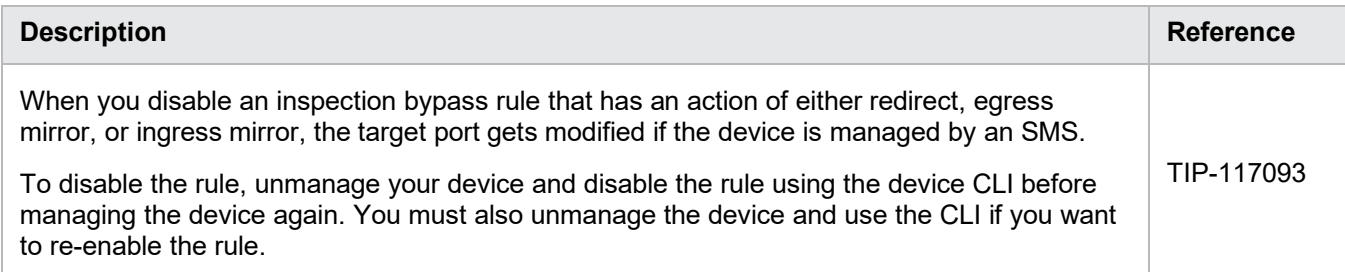

### **Product support**

For assistance, contact the *[Technical Assistance Center \(TAC\)](https://tmc.tippingpoint.com/TMC/Support?parentFolderId=support&contentId=Support_Contacts)*.

© Copyright 2024 Trend Micro Incorporated. All rights reserved. Trend Micro, the Trend Micro t-ball logo, Trend Vision One, TippingPoint, the TippingPoint logo, and Digital Vaccine are trademarks or registered trademarks of Trend Micro Incorporated. All other company and/or product names may be trademarks of their respective owners.